## Traditional thread scheduling

# Thread Scheduling for Multiprogrammed Multiprocessors

Nimar S. Arora Robert D. Blumofe C. Greg Plaxton

#### Mattias Eriksson — mater@ida.liu.se

16th March 2007

- ▶ Not multiprogrammed
- ▶ Dedicated processors
- ▶ Threads dynamically mapped

 $\mathcal{A} \otimes \mathcal{A} \rightarrow \mathcal{A} \otimes \mathcal{A} \rightarrow \mathcal{A} \otimes \mathcal{A} \rightarrow \mathcal{A} \otimes \mathcal{A} \rightarrow \mathcal{A} \otimes \mathcal{A} \rightarrow \mathcal{A} \otimes \mathcal{A} \rightarrow \mathcal{A} \otimes \mathcal{A} \rightarrow \mathcal{A} \otimes \mathcal{A} \rightarrow \mathcal{A} \otimes \mathcal{A} \rightarrow \mathcal{A} \otimes \mathcal{A} \rightarrow \mathcal{A} \otimes \mathcal{A} \rightarrow \mathcal{A} \otimes \mathcal{A} \rightarrow \mathcal{A} \otimes \mathcal{A} \$ 

## Multiprogrammed scheduling

 $\triangleright$  We can not control it

 $\blacktriangleright$  The processors are not dedicated

 $\blacktriangleright$  Number of available processors varies over time

## Two levels of scheduling

- $\begin{array}{l} \left\{\left.\begin{array}{c}\right\}\end{array}\right\}\end{array}\begin{array}{c} \left\{\right\}\end{array}\end{array}\begin{array}{c} \left\{\right\}\end{array} \text{Theads}$  $\circ \circ \circ \circ$ Processes  $\Box$   $\Box$ Processors
- $\triangleright$  User level: Threads mapped to processes
- ▶ Kernel level: Processes mapped to current processor set

 $\mathcal{A} \otimes \mathcal{A} \rightarrow \mathcal{A} \otimes \mathcal{A} \rightarrow \mathcal{A} \otimes \mathcal{A} \rightarrow \mathcal{A} \otimes \mathcal{A} \rightarrow \mathcal{A} \otimes \mathcal{A} \rightarrow \mathcal{A} \otimes \mathcal{A} \rightarrow \mathcal{A} \otimes \mathcal{A} \rightarrow \mathcal{A} \otimes \mathcal{A} \rightarrow \mathcal{A} \otimes \mathcal{A} \rightarrow \mathcal{A} \otimes \mathcal{A} \rightarrow \mathcal{A} \otimes \mathcal{A} \rightarrow \mathcal{A} \otimes \mathcal{A} \rightarrow \mathcal{A} \otimes \mathcal{A} \$ 

## The model of the program

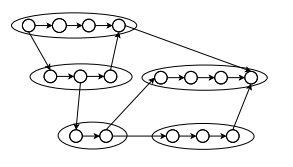

- ► A dag
- $\blacktriangleright$  T<sub>1</sub>
- $\blacktriangleright$  T<sub>∞</sub>
- $\blacktriangleright$   $\frac{T_1}{T_{\infty}}$
- $\blacktriangleright$  P, the set of processes
- $\blacktriangleright$   $P = |\mathcal{P}|$ , number of processes

 $\mathcal{A} \otimes \mathcal{B} \rightarrow \mathcal{A} \otimes \mathcal{B} \rightarrow \mathcal{A} \otimes \mathcal{B} \rightarrow \mathcal{B} \otimes \mathcal{B} \otimes \mathcal{C} \rightarrow \mathcal{B} \otimes \mathcal{B} \otimes \mathcal{C} \rightarrow \mathcal{B} \otimes \mathcal{B} \otimes \mathcal{C} \rightarrow \mathcal{B} \otimes \mathcal{B} \otimes \mathcal{B} \rightarrow \mathcal{B} \otimes \mathcal{B} \otimes \mathcal{B} \rightarrow \mathcal{B} \otimes \mathcal{B} \otimes \mathcal{B} \rightarrow \mathcal{B} \otimes \mathcal{$ 

## The model of execution

- $\blacktriangleright$  Synchronous
- $\blacktriangleright$  Time steps

A kernel schedule:

$$
ks: \mathbb{N} \to 2^{\mathcal{P}}
$$

$$
p_i = |ks(i)|
$$

Processor average over  $T$  time steps:

$$
P_A = \frac{1}{T} \sum_{i=1}^T p_i
$$

**HORROR KERKER E DAG** 

## Execution schedule

- $\triangleright$  which instructions are executed at each time step
- $\blacktriangleright$  determined by both schedulers!
- $\blacktriangleright$  the length is defined as T

#### **Example:**

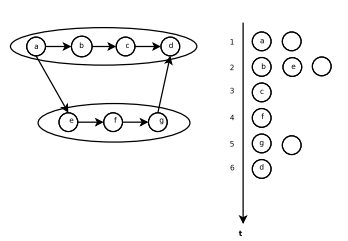

**HORROR REPORT** 

## Work stealing user level scheduler

```
/* On every process */
Thread ∗thread = NULL ;
if (myRank == 0)
  thread = rootThread;
while ( ! computationDone) {
 while(thread != NULL ) {
    /* all spawns are pushed on bottom */
    dispatch(thread ) ;
    thread = self−>popBottom ( ) ;
  }
  /* no more work, become THIEF */
  yield(); /* but first, give up the cpu */
 Process ∗victim = randomProcess ( ) ;
  thread = victim−>deque. popTop ( ) ;
}
```
KID KIND KEY VE K TE YORD

### The deque

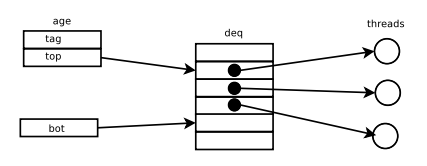

- ► One for every process
- $\blacktriangleright$  Concurrent access  $\rightarrow$  synchronization
- $\blacktriangleright$  Lock-free implementation with cas (atomic)

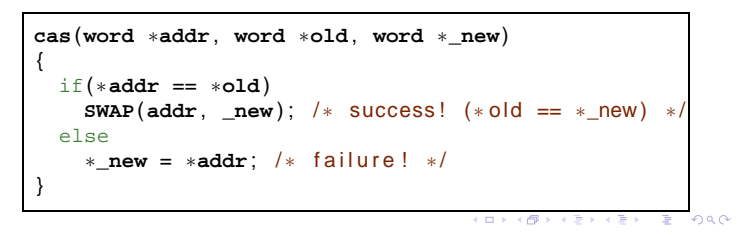

### Deque operations

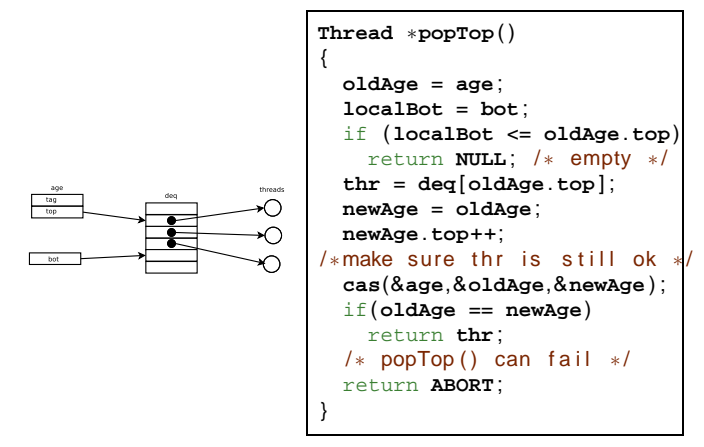

There is also popBottom() and pushBottom()

**KORK@RKSRKSRKS 3 990** 

### The kernel is an adversary

Three kinds of kernels:

- $\blacktriangleright$  The benign adversary chooses  $p_i$  for each i
- $\blacktriangleright$  The oblivious adversary chooses both  $p_i$  and which processes to execute offline
- ▶ The adaptive adversary does the same thing online

$$
\begin{array}{c}\n\begin{array}{c}\n\diagup \\
\diagup \\
\diagup\n\end{array}\n\end{array}
$$
\n
$$
\begin{array}{c}\n\bigcirc \bigcirc \bigcirc \bigcirc \bigcirc \bigcirc \qquad \text{Threeases} \\
\bigcirc \bigcirc \bigcirc \bigcirc \bigcirc \qquad \text{Threeases}\n\end{array}
$$
\n
$$
\square
$$
\n
$$
\square
$$
\n
$$
\square
$$
\n
$$
\text{Precessors}
$$

We use the yield() system call to influence the kernels' choice of processes

KID KIND KEY VE K TE YORD

### Execution time

In the presence of an adversary and yield()

$$
E[T] = O(\frac{T_1}{P_A} + \frac{T_{\infty}P}{P_A})
$$

And for  $\epsilon > 0$ :

$$
T = O(\frac{T_1}{P_A} + (T_{\infty} + log(\frac{1}{\epsilon}))\frac{P}{P_A})
$$

with probability at least 1 –  $\epsilon$ 

 $\rightarrow$  linear speedup when  $P << \frac{T_1}{\mathcal{T}_\infty}$ 

**KORK@RKERKER E DAG** 

## **Conclusion**

[...]the non-blocking work stealer executes with guaranteed high performance in [multiprogrammed] environments. [...] the non-blocking work stealer executes any multithreaded computation with work  $T_1$ and critical-path length  $T_{\infty}$ , using any number P of processes, in expected time  $O(T_1/P_A + T_\infty P/P_A)$ , where  $P_A$  is the average number of processors on which the computation executes.